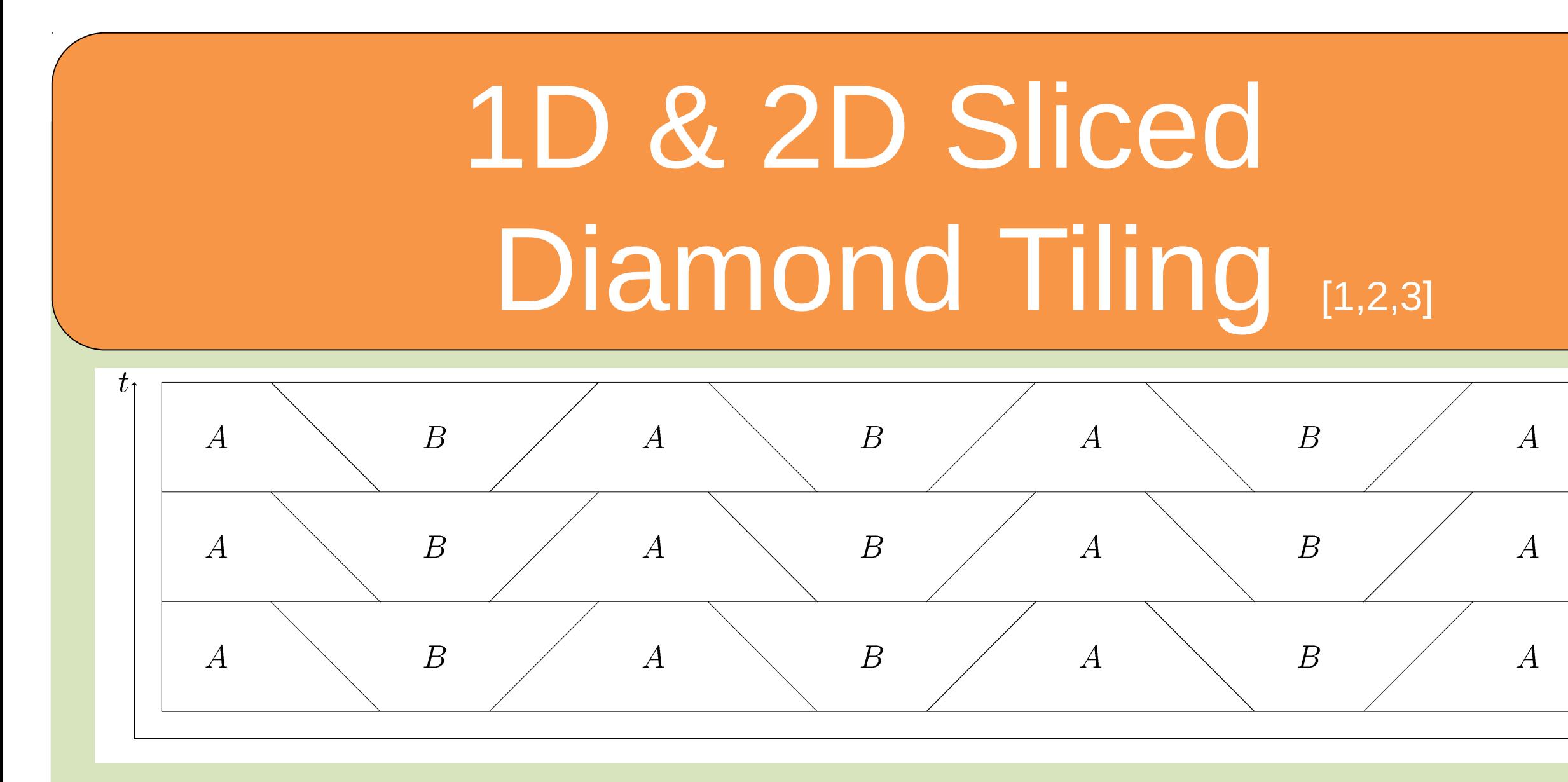

## Future Work

- Fix performance gap between Chapel and OpenMP
- Creation of Chapel tiling iterators library
- Optimum tile size discovery algorithm
- Generic, N-dimensional, dependency realizing iterators
- OpenMP C parallel iterators

Advisors: Michelle Mills Strout Catherine Olschanowsky

## Problem **Programmability** Programmability Performance

We want to transform our original schedule:

### References

- 1.M. Frigo and V. Strumpen. Cache oblivious stencil computations. *In Proceedings of the 19th annual international conference on Supercomputing - ICS '05*, page 361, New York, New York, USA, June 2005. ACM Press.
- 2.R. Strzodka, M. Shaheen, and D. Pajak. Time skewing made simple. In *PPOPP*, pages 295–296, 2011.
- 3.V. Bandishti, I. Pananilath, and U. Bondhugula. Tiling stencil computations to maximize parallelism. In *Proceedings of the International Conference for High Performance Computing, Networking, Storage, and Analysis (SC)*, 2012.

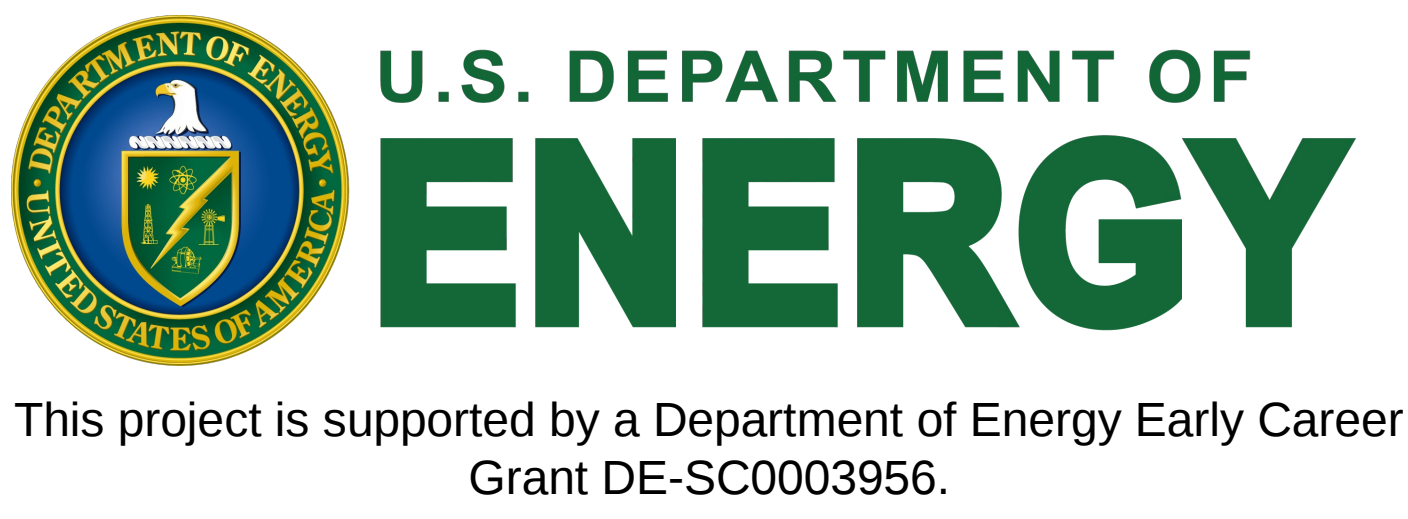

Depiction of 1D Sliced Diamond Tiling

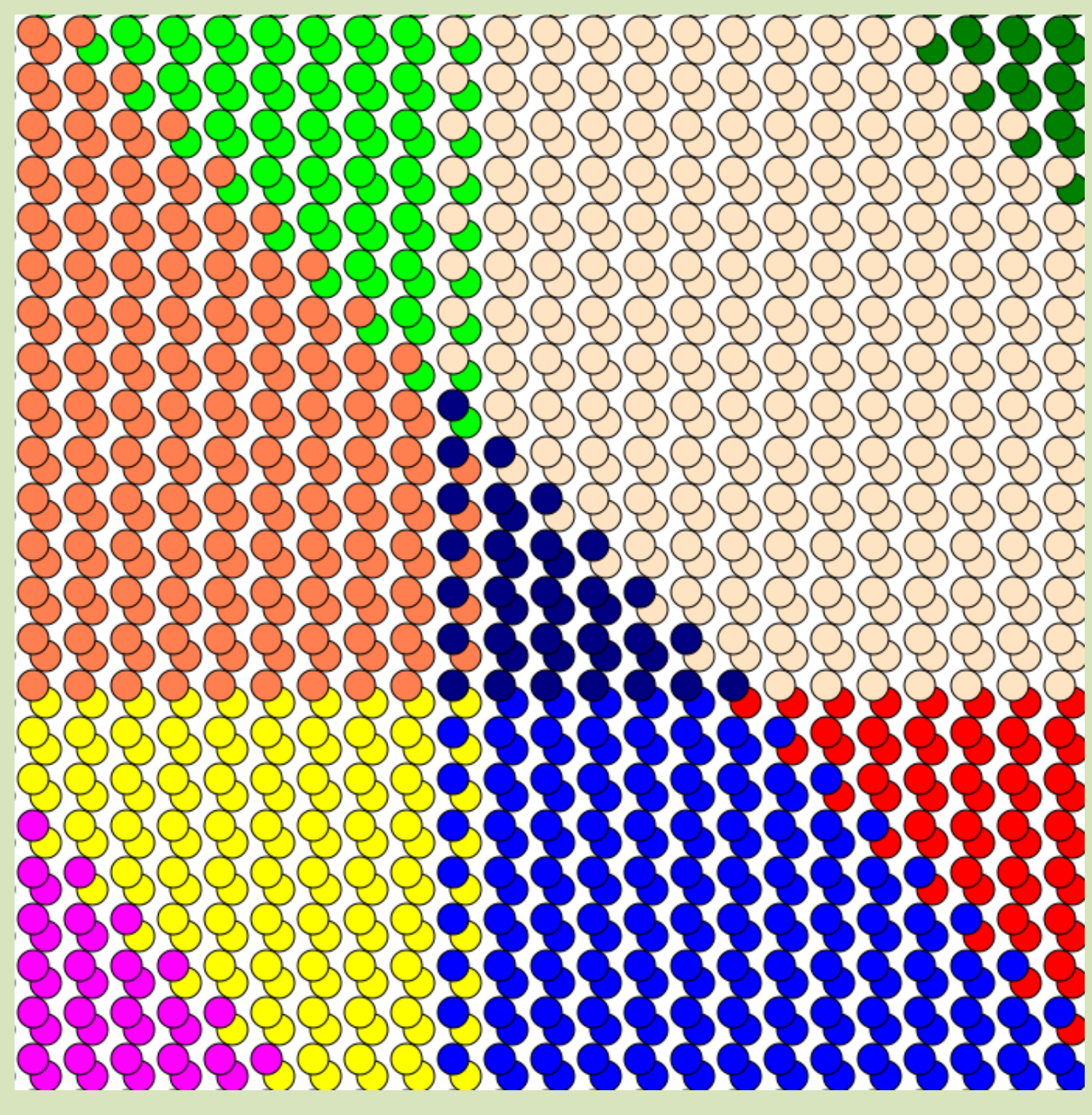

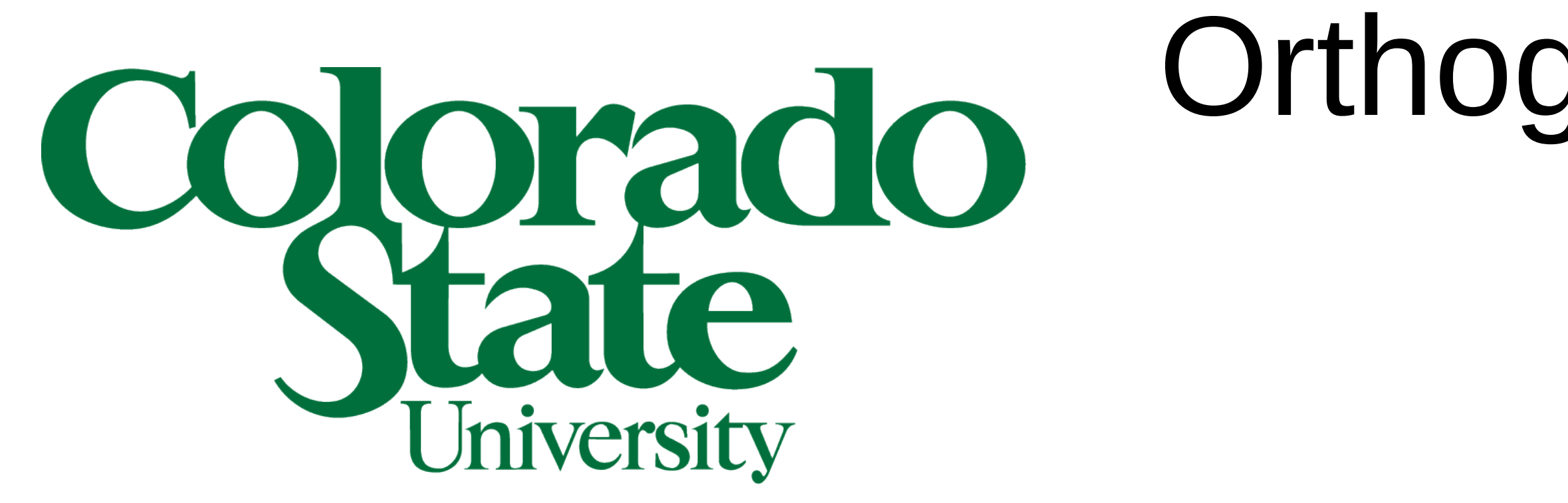

Implementing stencil computations is already a difficult task. The addition of specifying iteration schedules with both good parallelism and high data locality introduces a new dimension of difficulty, and increases the load on the developer.

Compilers already exist to automate the task of optimization, but may lack the information required to generate the most optimal code. Our research investigates whether a library can be developed that gives the programmer a more optimal schedule in a plug-and-play manner without introducing complexity into their code.

Student: Ian Bertolacci

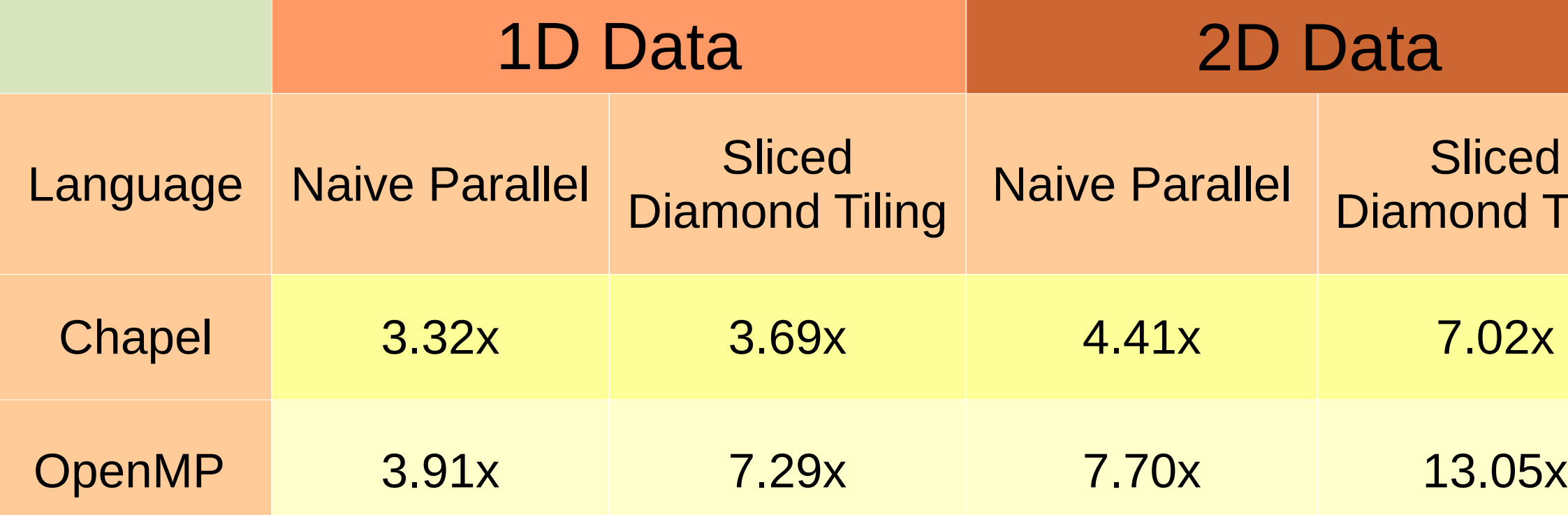

• Tested on 8 core machine with HyperThreading

• Fixing the performance gap between Chapel and OpenMP is a work in progress

### Speedup for Jacobi

**for** t **in** timeRange **do forall** (x,y) **in** spaceDomain **do** computation( t, x, y );

**forall** (t,x,y) **in** slicedDiamondIterator() **do** computation( t, x, y );

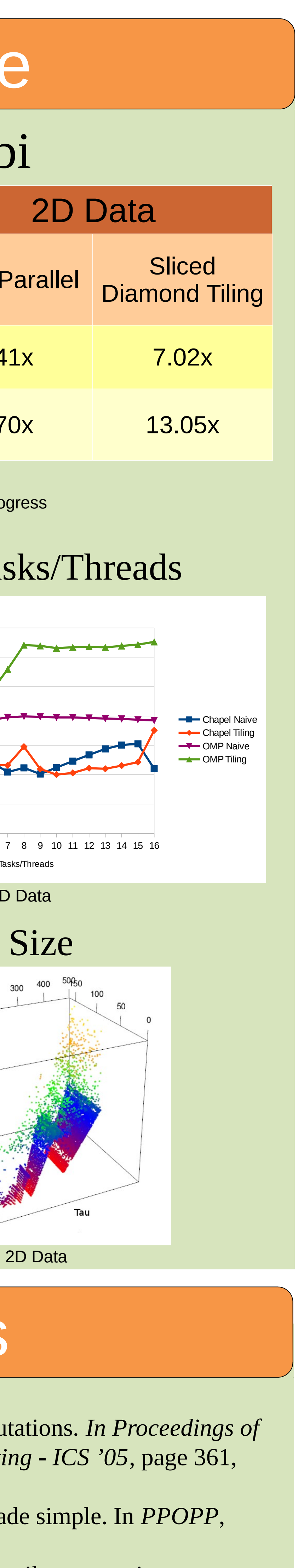

 .. mins(tau  $*$  c0 - tau  $*$  c1 - tau  $*$  c2 - c3 + (tau-1),  $-tau * c1 - tau * c2 + 2 * c3$ , -Lj - tau \* c2 + c3, Ui - 1){ for  $c5$  in maxs(tau  $\star$   $c1$  -  $c3$ , Lj, -tau \* c2 + c3 - c4 - (tau-1)) .. mins(Uj - 1, -tau  $*$  c2 + c3 - c4,  $tau * c1 - c3 + (tau-1)$  computation ( read, write, c4, c5); }}}}}  $c0 = 0$ ;  $c1lb = float(Lj + (tau_OVER_3)+4, tau);$  $\text{c1ub} = \text{floord(Uj} + \text{(tau_OVER_3)-2, tau)}$ ; c2lb = -floord(Uj +  $(tau$ OVER 3)-2,  $tau)$  + floord(-Ui-(tau OVER 3-3),tau)+1;  $c2ub = float(-Li - Lj + (tau_OVER_3-3), tau);$ forall c1 in c1 $\text{lb}$ .c1ub { var read:  $int = 0$ ; var write:  $int = 1$ ; forall c2 in c2lb..c2ub { for c3 in start\_s..min(T-toffset+start\_s-1,stop\_s) { var t: int =  $c3$  + toffset - start  $s + 1$ ; var write =  $t \& 1$ ; var read  $=$  1-write; for c4 in maxs(-tau  $*$  c1 - tau  $*$  c2 + 2  $*$  c3 - (2 $*$ tau-2),  $-Uj - \tan * c2 + c3 - (\tan -2),$ tau  $*$  c0 - tau  $*$  c1 - tau  $*$  c2 - c3,

### into a faster schedule:

### while avoiding code with equivalent performance, but agony to develop, maintain, or understand:

var tau\_OVER\_3:  $int = (tau/3);$ var s: int = tau\_OVER\_3 - 2; if subset  $s > s$  || subset  $s < 2$  exit(-1); var start\_s:  $int = (s/2)$ -(subset\_s/2); if start\_s % 2 == 0 then start\_s -=1; if start\_s < 0 then start\_s = 1; var stop\_s:int = start\_s + subset\_s - 1; var Li:  $int = 1$ , Lj: int  $= 1$ , Ui: int = upperBound  $+1$ Uj: int = upperBound + 1 for toffset in  $0$ .. T by subset  $\,$ s { var c0:  $int = -2$ ; var c1lb: int = floord( $Lj + 1$ , tau); var c1ub: int = floord( $U$ j -5, tau); var c2lb: int = floord(-Ui - Uj + 3, tau); var c2ub: int = -floord( $Lj + 1$ , tau) + floord( $-Li - 2$ , tau) - 1; forall c1 in c1lb..c1ub forall c2 in c2lb..c2ub { for c3 in start\_s..min( T-toffset+start\_s-1, stop\_s) { var t: int =  $c3$  + toffset - start  $s + 1$ ; var write  $=$  t & 1; var read  $=$  1-write; for c4 in maxs(-tau  $*$  c1 - tau  $*$  c2 + 2  $*$  c3 - (2 $*$ tau-2),  $-Uj - \tan * c2 + c3 - (\tan -2),$ tau  $*$  c0 - tau  $*$  c1 - tau  $*$  c2 - c3, Li) .. mins(tau \* c0 - tau \* c1 - tau \* c2 - c3 + (tau-1) -tau  $*$  c1 - tau  $*$  c2 + 2  $*$  c3.  $-Lj - \text{tau} \times c2 + c3$ ,  $Ui - 1$ } for  $c5$  in maxs(tau  $*$   $c1 - c3$ , Lj,  $-tau * c2 + c3 - c4 - (tau-1)$  ..  $miss(Uj - 1,$  $-tau * c2 + c3 - c4,$ tau  $*$  c1 - c3 + (tau-1)) { computation ( read, write, c4, c5); }}}}}  $c0 = -1$ ;

 $c1lb = float(Lj + 1, tau);$ 

 for c5 in maxs(tau \* c1 - c3, Lj,  $-tau * c2 + c3 - c4 - (tau-1)$ 

 $minS(Uj - 1,$ 

 $\text{c1ub} = \text{floord(U)} + \text{(tau OVER 3)-2, tau)}$ ;  $c2ub = float(-Li - Lj + (tau_OVER_3)-3, tau);$  Li) ..  $U_1 - 1$ ..

 $-tau * c2 + c3 - c4,$ tau  $*$  c1 - c3 + (tau-1) ){ computation ( read, write, c4, c5);

 $0.8$ Time 1D Data 2D Data

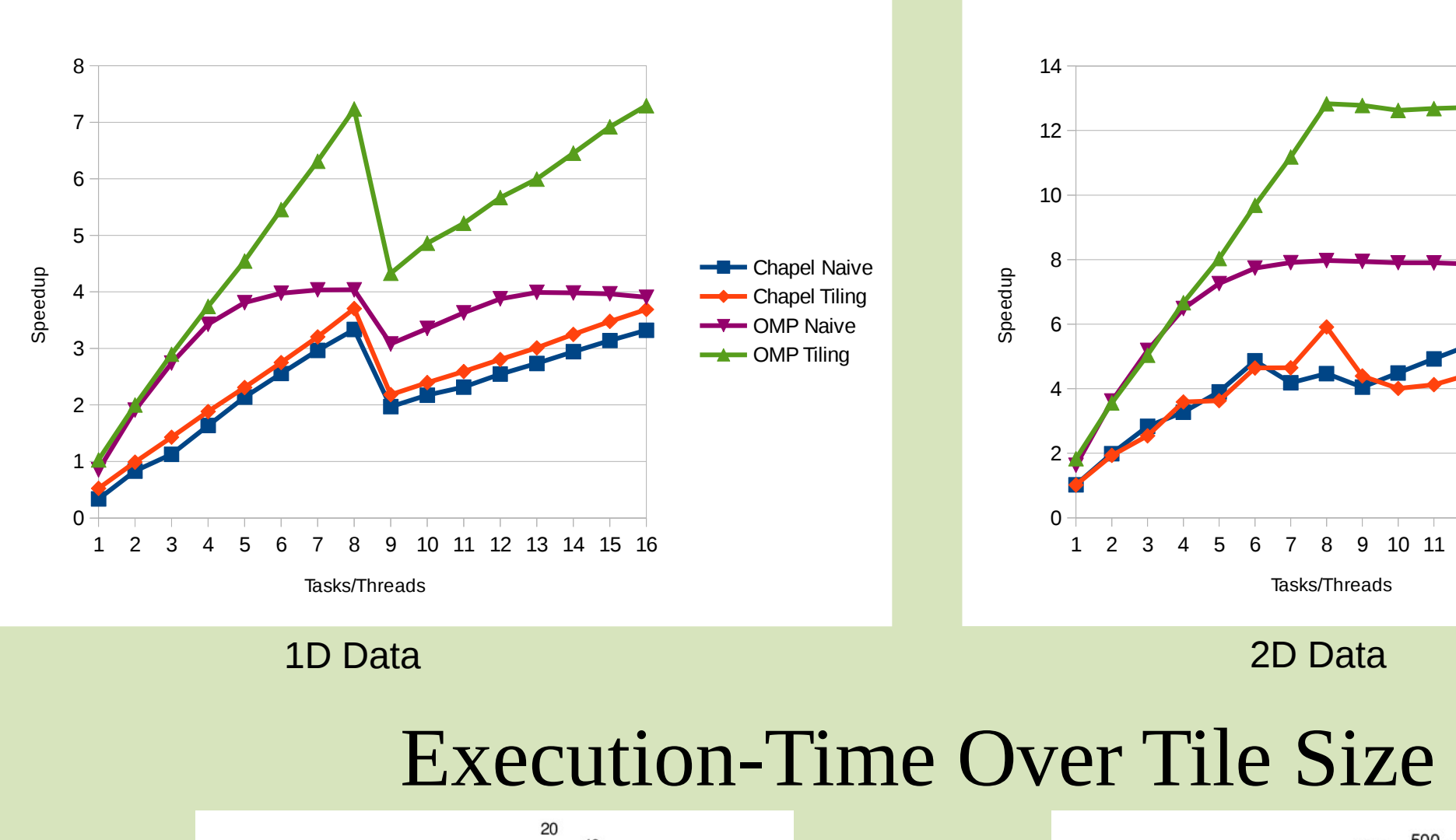

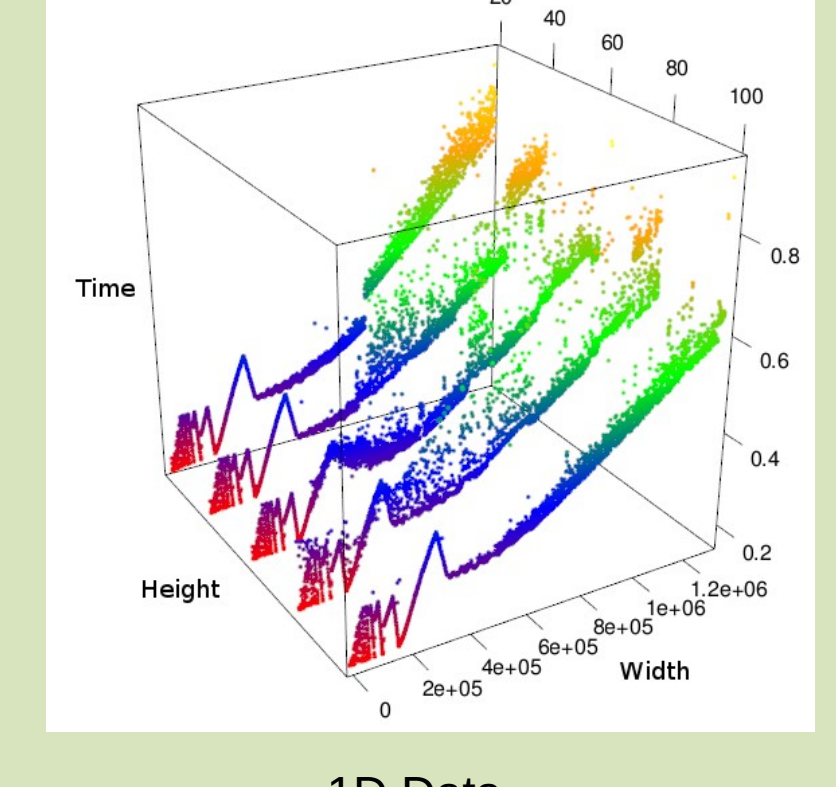

c2lb = floord(-Ui - Uj + 3, tau);

forall c1 in c1lb..c1ub { forall c2 in c2lb..c2ub { for c3 in start\_s..min(T-toffset+start\_s-1,stop\_s) {

var t: int =  $c3$  + toffset - start\_s + 1;

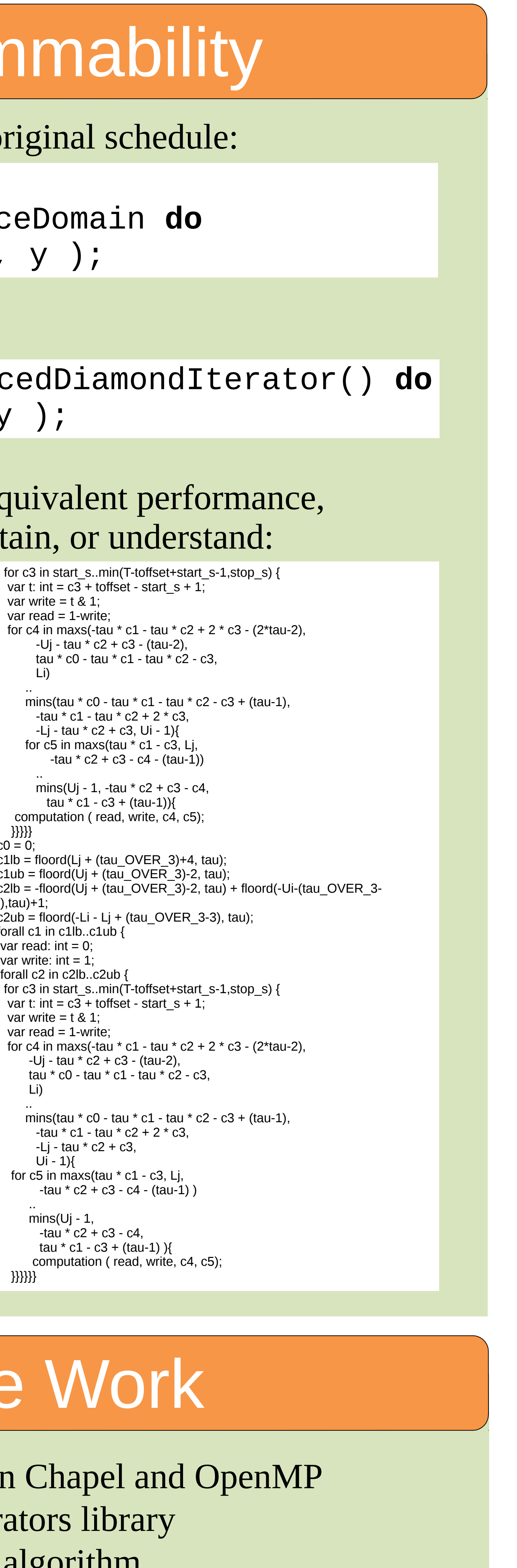

-Uj - tau \* c2 + c3 - (tau-2),

tau \* c0 - tau \* c1 - tau \* c2 - c3,

var write =  $t \& 1$ ; var read  $=$  1-write;

Li)

mins(tau  $*$  c0 - tau  $*$  c1 - tau  $*$  c2 - c3 + (tau-1), -tau  $*$  c1 - tau  $*$  c2 + 2  $*$  c3,  $-Lj - \text{tau} \times c2 + c3,$ 

}}}}}}

### Speedup Of Jacobi Across Tasks/Threads

Depiction of 2D Sliced Diamond Tiling

# Orthogonal Scheduling of Stencil Computations with Chapel Iterators